#### Having your cake and eating it too: JSON-LD as an RDF serialization format

Presenter: Steve Baska[uf https://orcid.org/0000-0003-4365-313](https://orcid.org/0000-0003-4365-3135)5 steve.baskauf@vanderbilt.edu [https://doi.org/10.3897/biss.5.7426](https://doi.org/10.3897/biss.5.74266)6

**Biodiversity** Information Standards

Jean & Alexander Heard **LIBRARIES** 

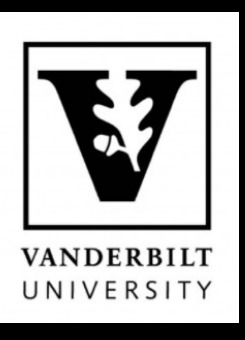

#### The Three Rings of Power

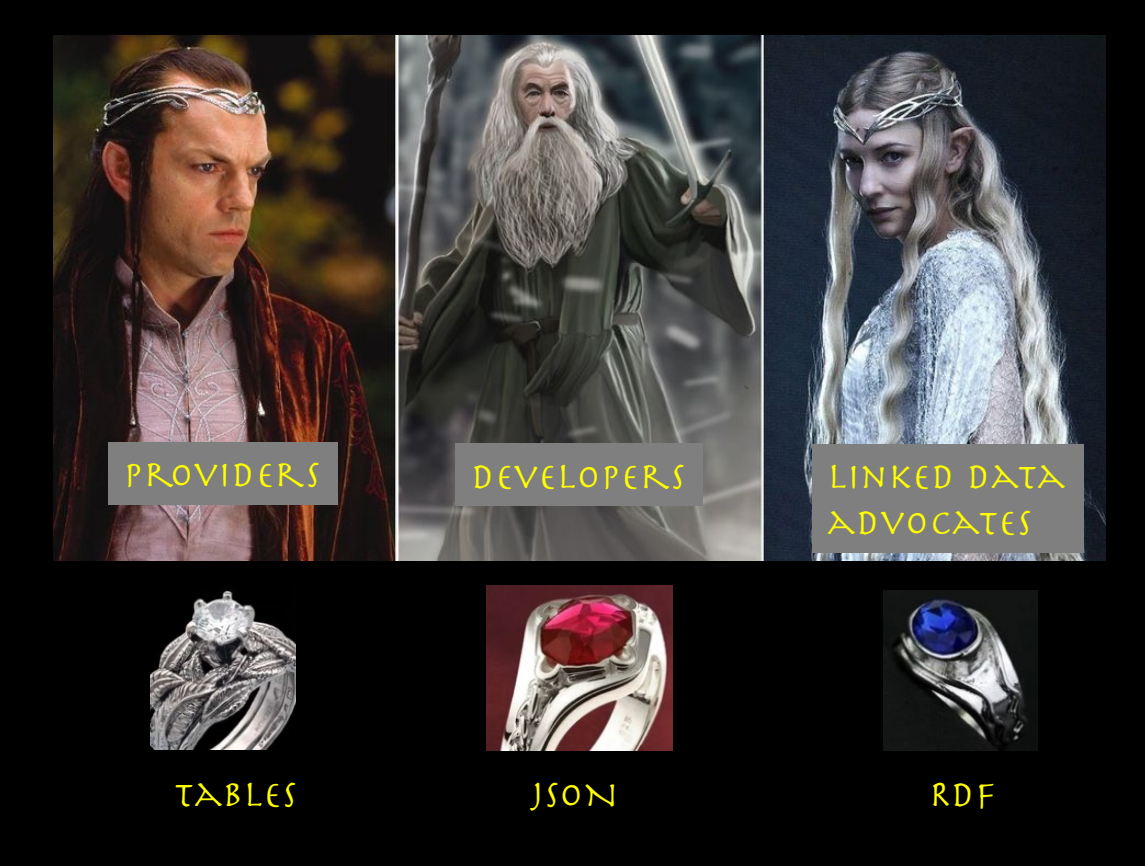

"The three rings, fairest of all, the Elf-lords hid from him, and his hand never touched them or sullied them."

#### ONE RING TO RULE THEM ALL

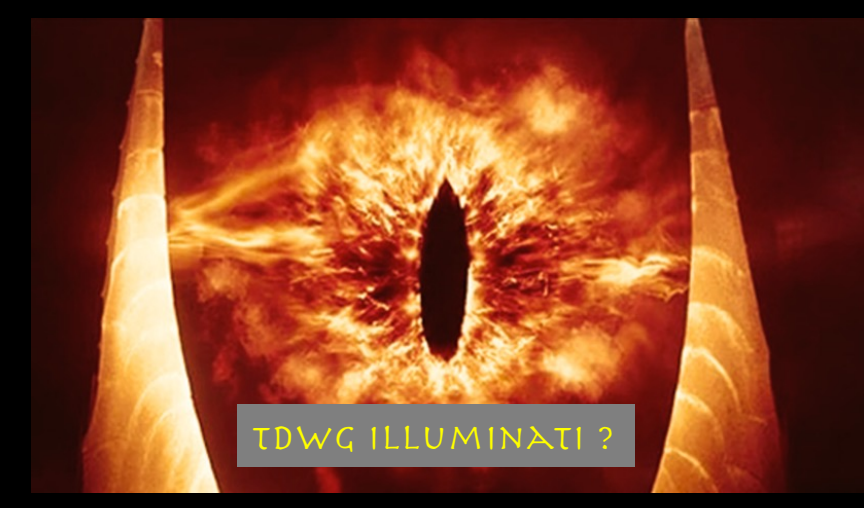

"The Enemy still lacks one thing to give him strength and knowledge to beat down all resistance. … He lacks the One Ring."

- The Fellowship of the Ring, Chapter 2.

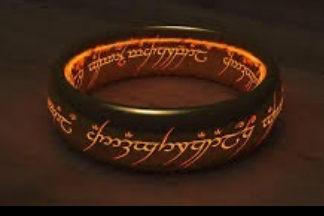

JSON-LD

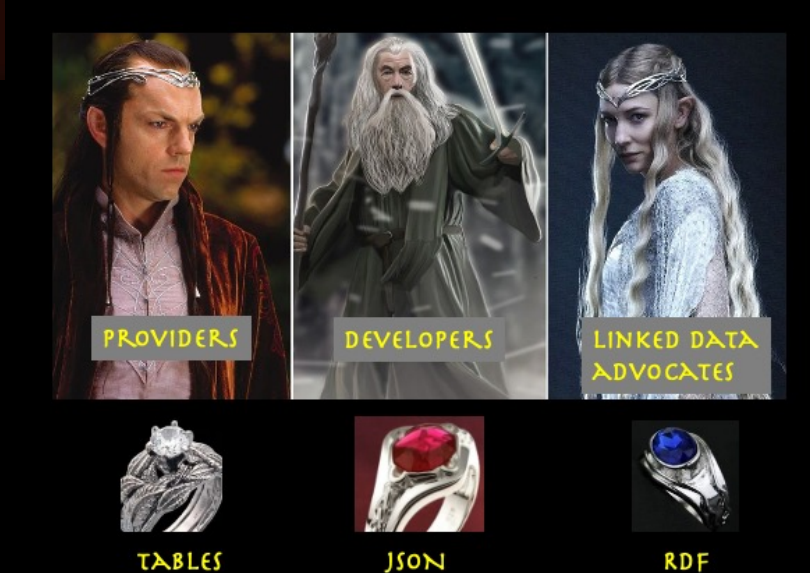

# Background

# What is JSON?

{ "name": [ "Steve", "Steven", "Esteban" ], "fingers":10, "street": "Keri Drive" } **name value JSON object list**

- JSON = **J**ava**S**cript **o**bject **n**otation.
- Simple, structured data exchange format.
- Most common data transmission format for APIs.
- Consumed by most programming languages and web pages.

Referenc[e: https://www.json.org](https://www.json.org/)/

# What is JSON-LD?

- JSON-based serialization for Linked Data.
- Valid JSON
- 100% compatible with existing JSON tools.
- Preferred format for structured metadata in web pages.
- A W3C standard and a serialization of RDF.

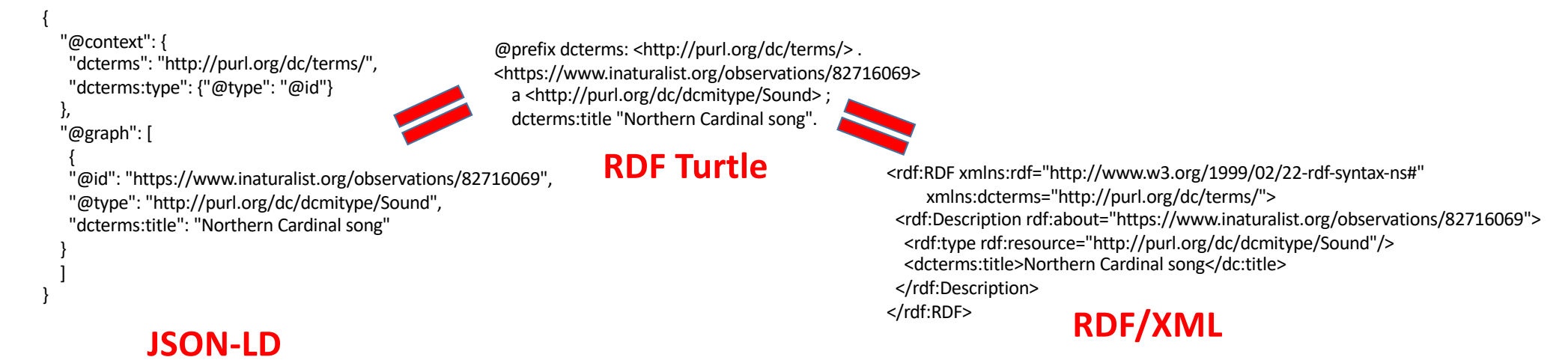

Referenc[e: https://iiif.io/api/annex/notes/design\\_patterns](https://iiif.io/api/annex/notes/design_patterns/)/

### What does "narrow design pattern" mean?

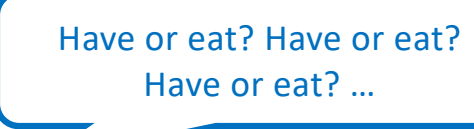

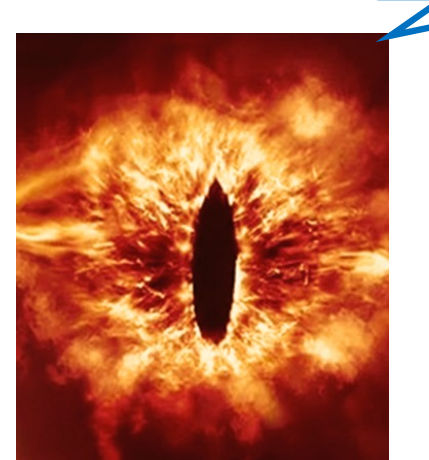

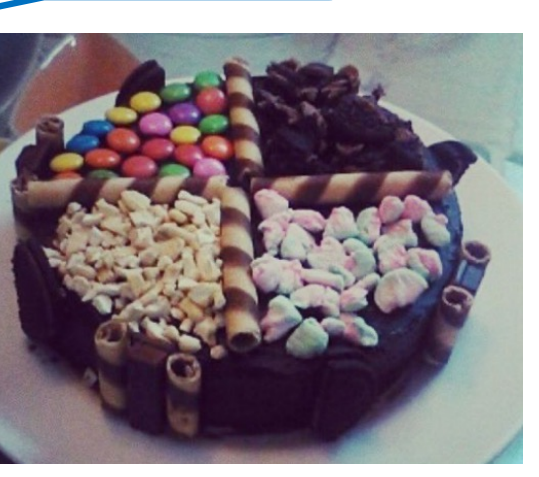

[Anamsiddiqui1](https://commons.wikimedia.org/wiki/File:Ouarter_Cakes.jpg)[25, CC BY-SA 4](https://creativecommons.org/licenses/by-sa/4.0).0, via Wikimedia Commons

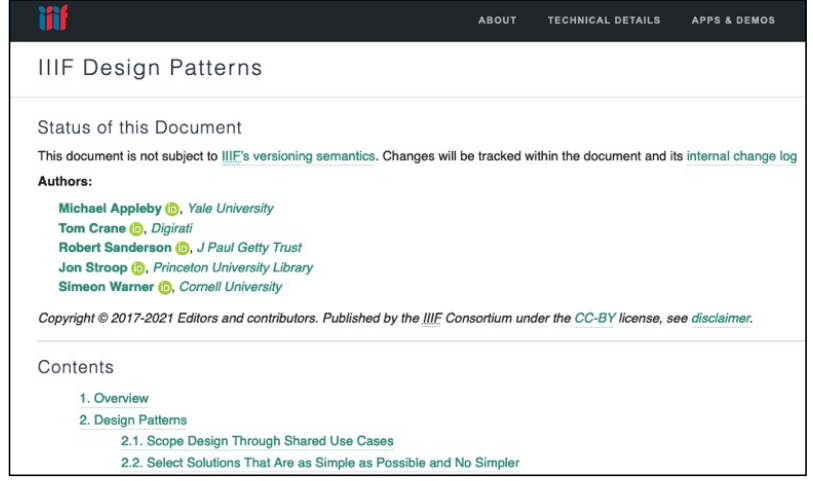

• Inspired by IIIF Design Patterns document.

# What does "narrow design pattern" mean?

• Section 2.7: "IIF specifications … should not require an RDF based development stack to implement, but it must be possible to implement using one."

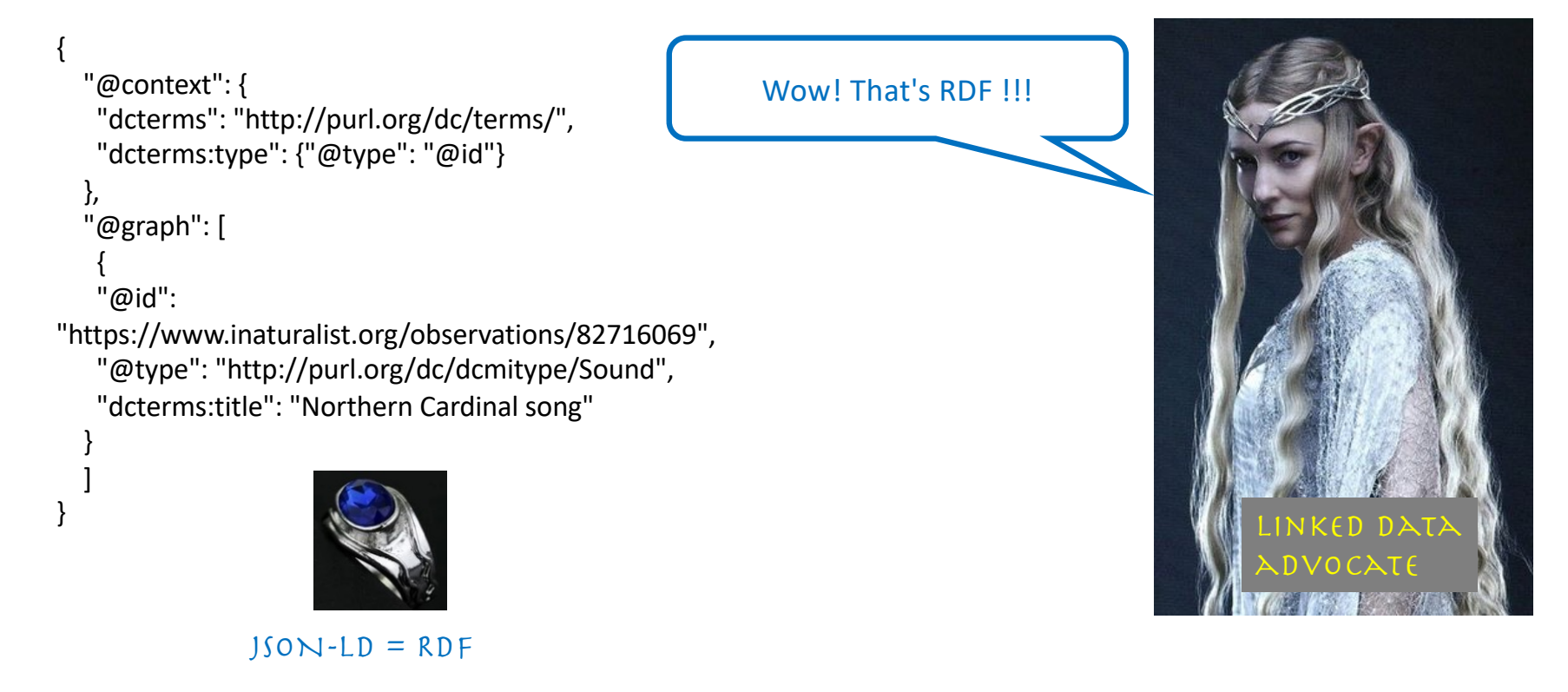

# What does "narrow design pattern" mean?

• Section 2.8: "Developers must be able to treat the representation as plain JSON, with a predictable structure."

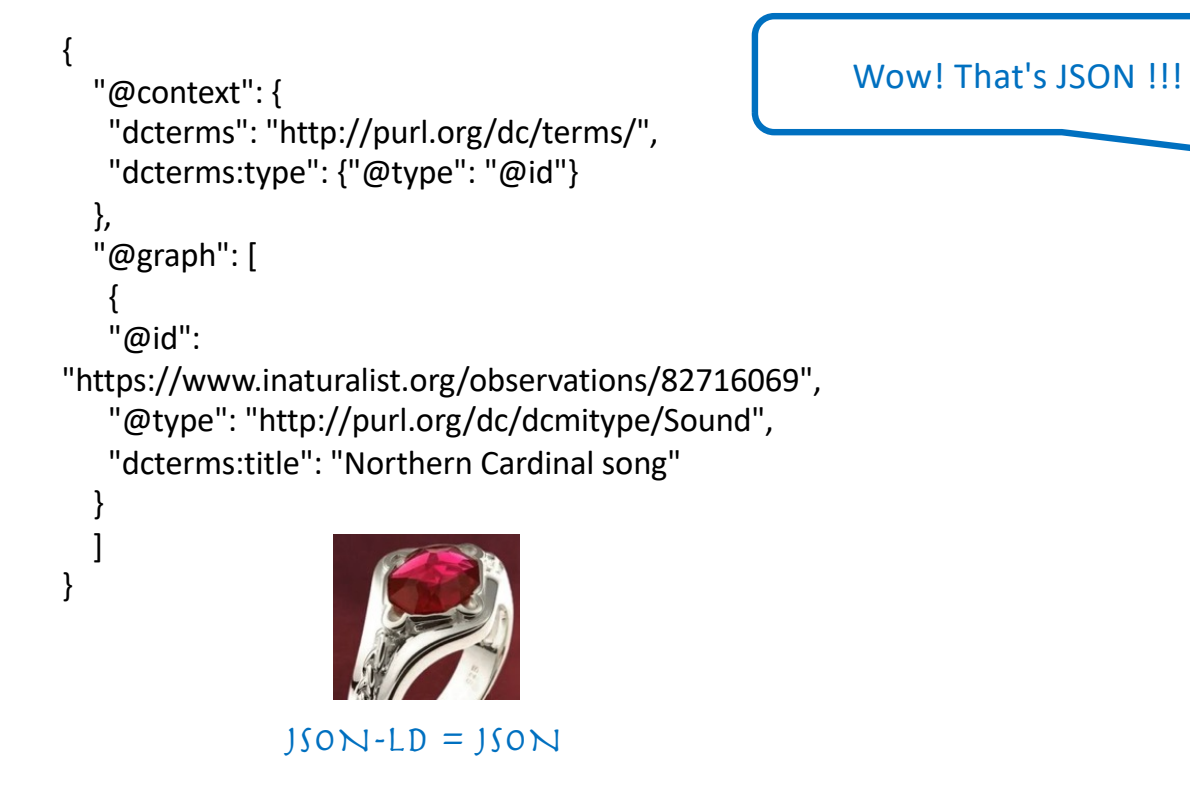

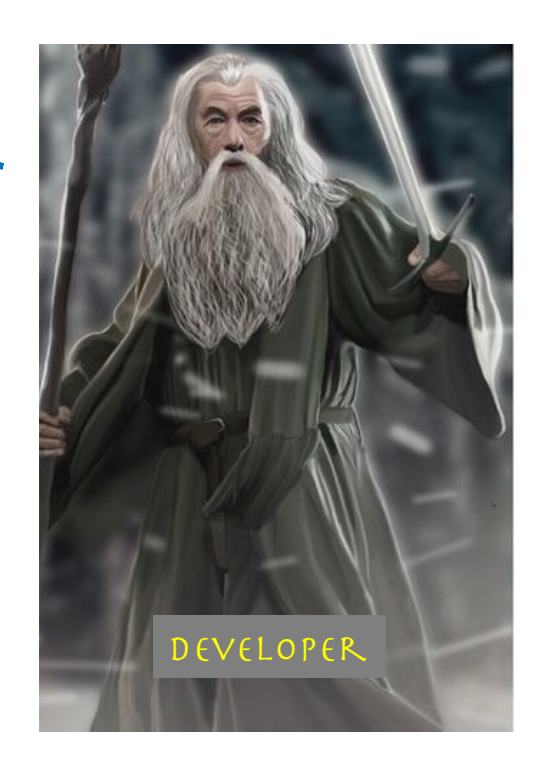

# What does "narrow design pattern" mean?

• Section 3: describes restrictions for predictable structure and familiar patterns.

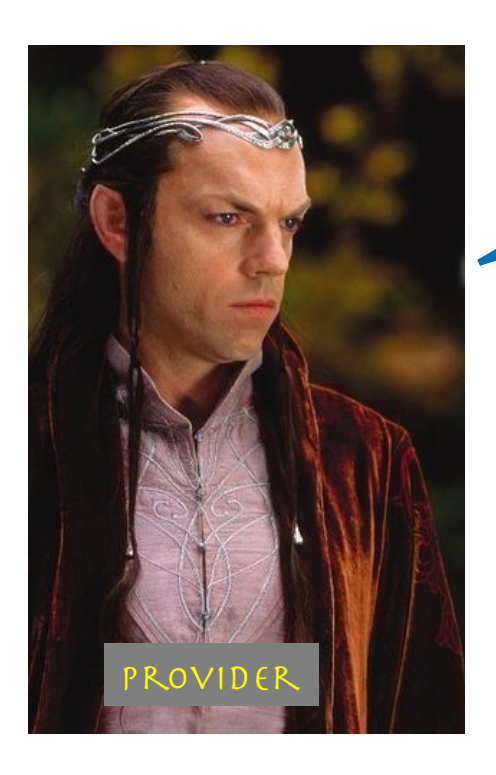

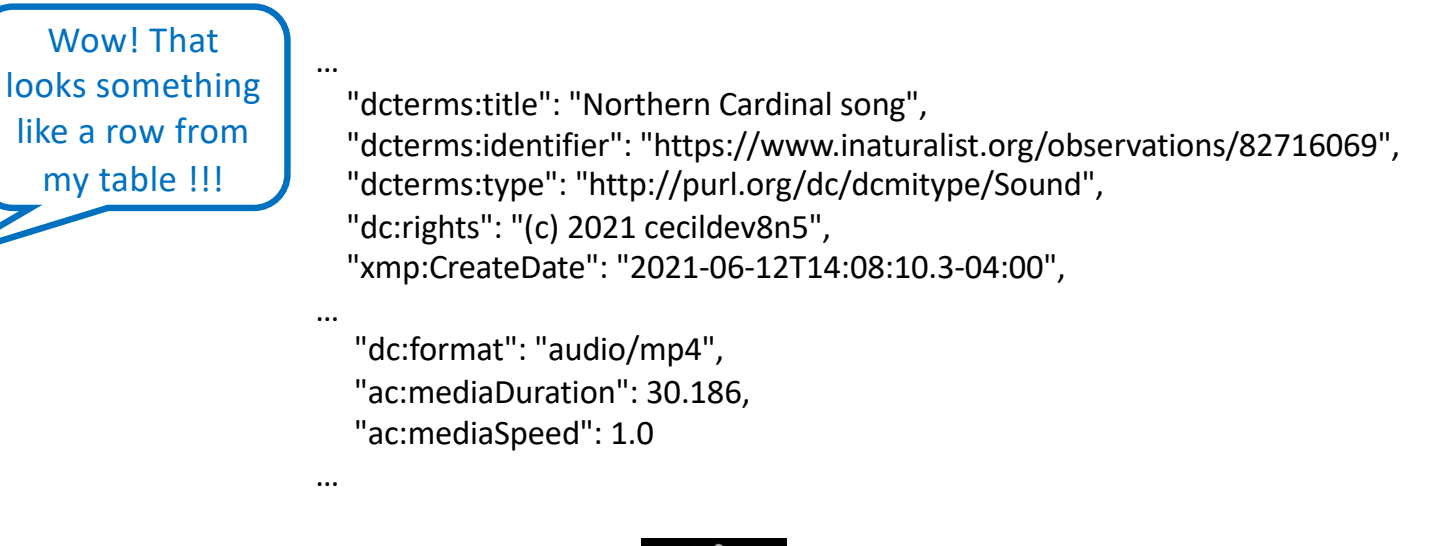

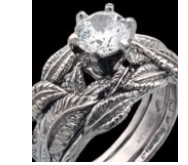

JSON-LD = tabular structure-like

# Transformation between formats

- A narrow JSON-LD design pattern facilitates:
	- having cake (Linked Data) and eating it (consumable JSON)
	- lossless and self-describing transformation between formats

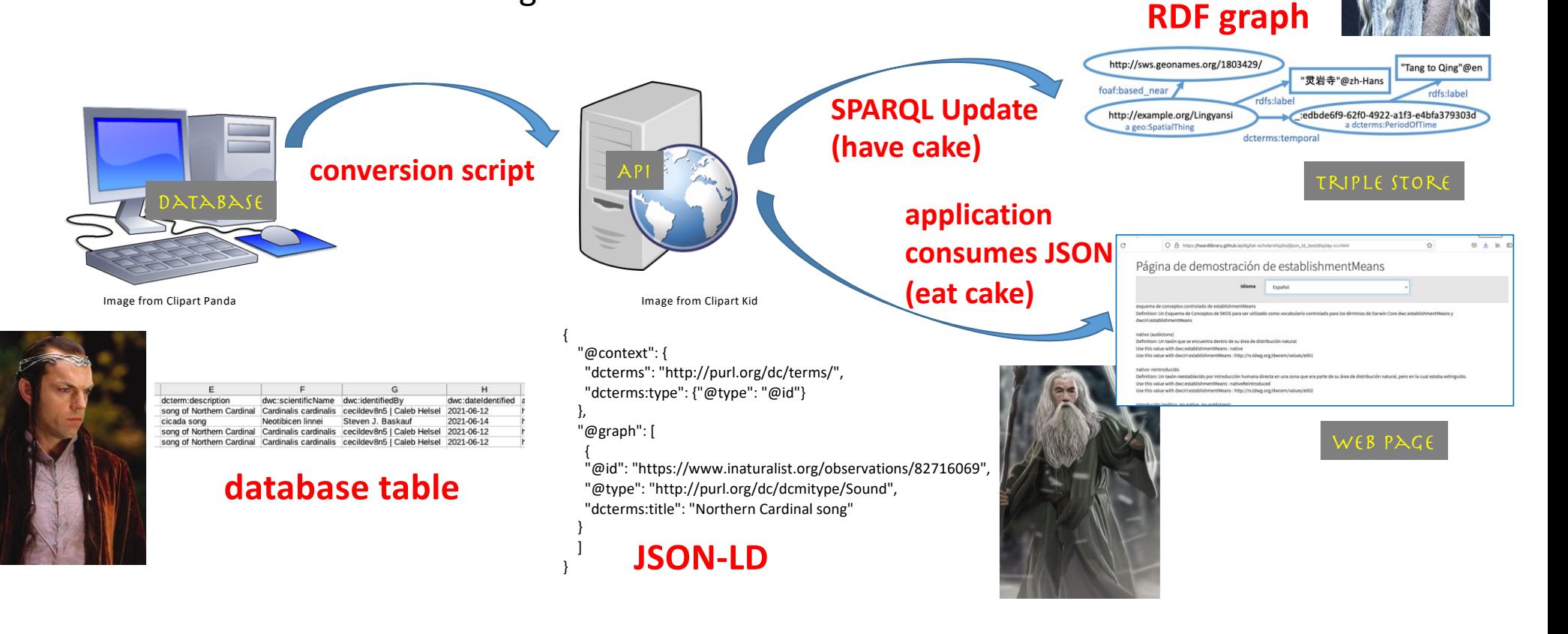

# Design patterns for TDWG

# Overarching principles

- 1. The "Simple Darwin Core" principle:
	- The main JSON object should be mappable to a row in a table.
	- The names (i.e. keys) of the name/value pairs should be the "term names" of the properties denoted by the column headers.
	- The values of the name/value pairs should be the data values in the row representing the main object.

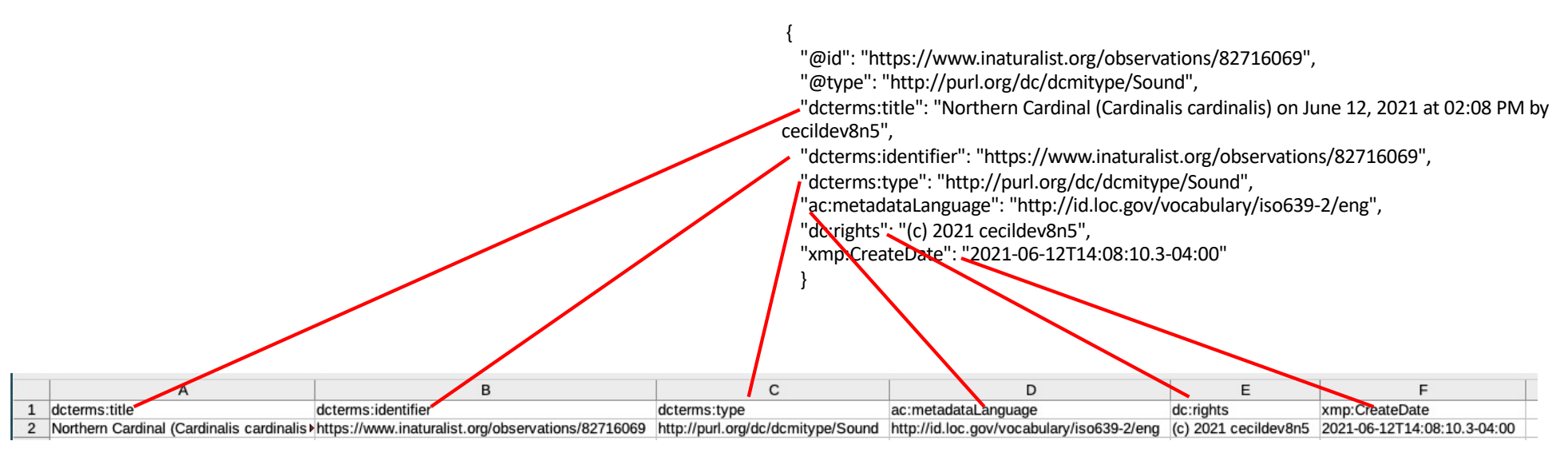

Referenc[e: http://rs.tdwg.org/dwc/terms/guides/text](http://rs.tdwg.org/dwc/terms/guides/text/)/

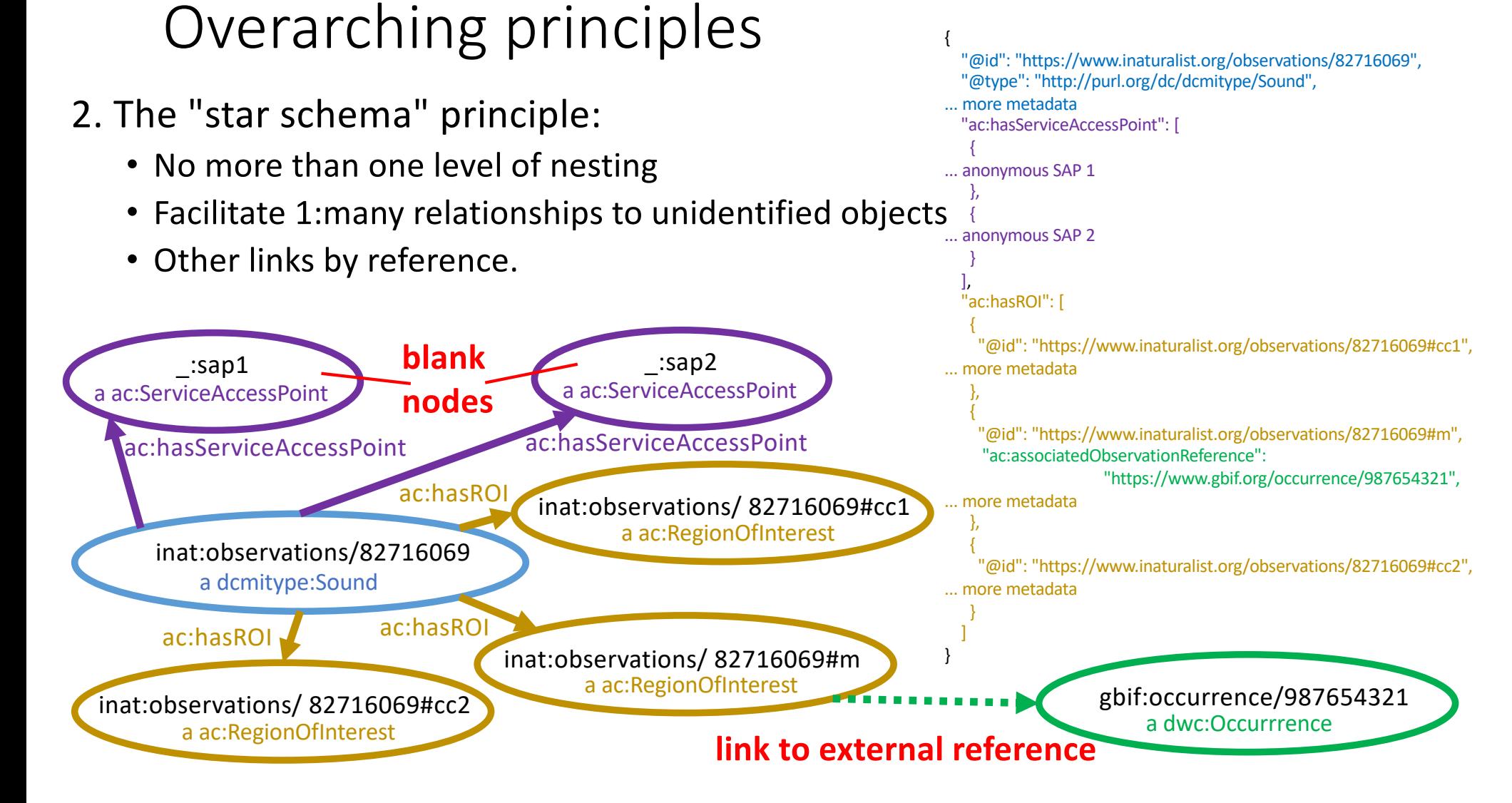

### Overarching principles

- 3. Simple but self-describing:
	- Value structure should be simple.
	- Semantics should be described in the @context section.
	- The @context section should be included in the document.

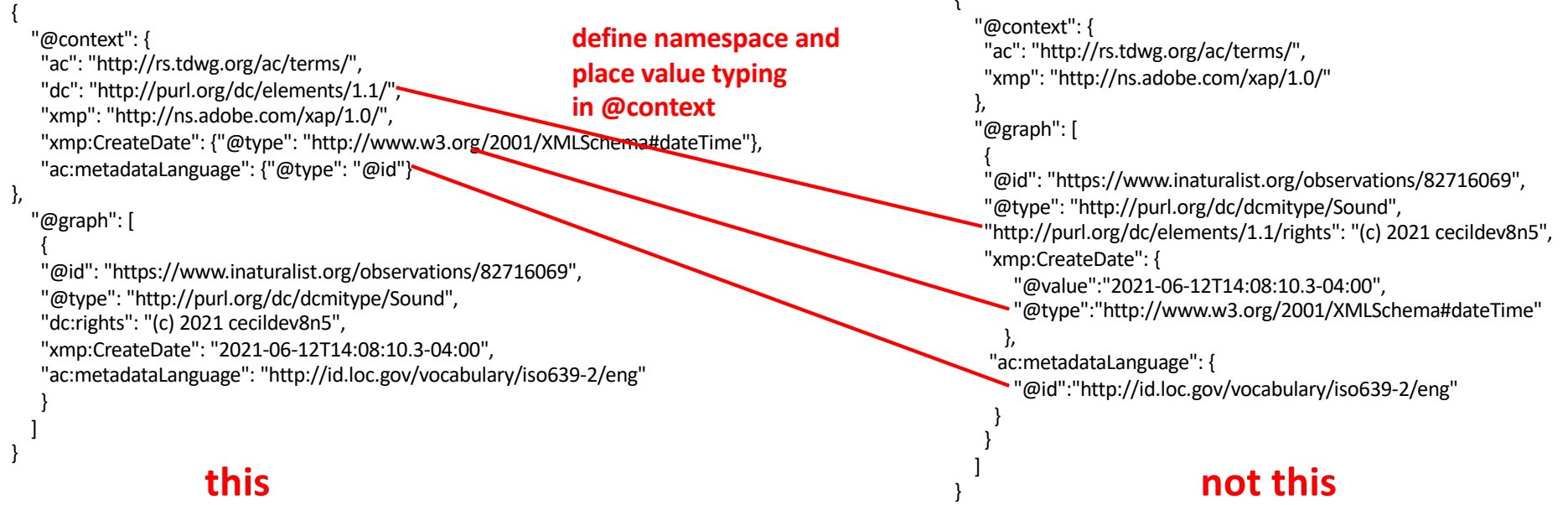

 $\mathbf{r}$ 

# Design pattern details in a 11-point document

• [bundled with this PDF]

# Three examples

# 1. Audubon Core Regions of Interest (ROIs)

- Refer to specific parts of media items.
- 1:many relationship suitable for design pattern
- "Recipes" document with examples[: https://github.com/tdwg/ac/blob/master/roi-recipes.md](https://github.com/tdwg/ac/blob/master/roi-recipes.md)

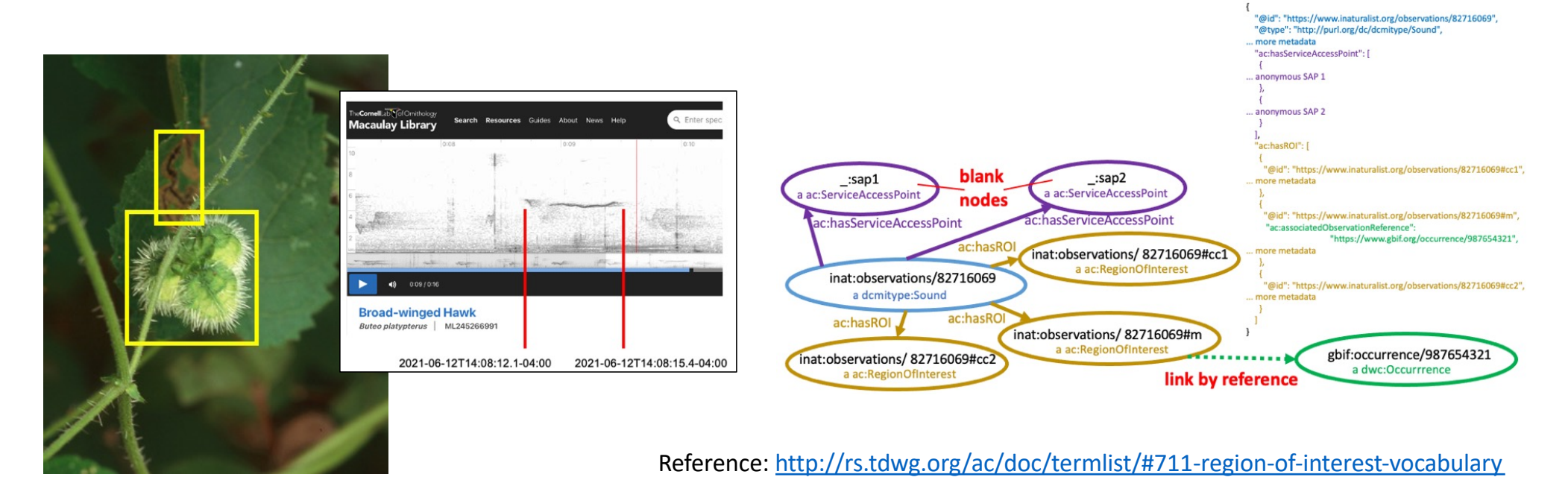

### 2. Multilingual controlled vocabularies

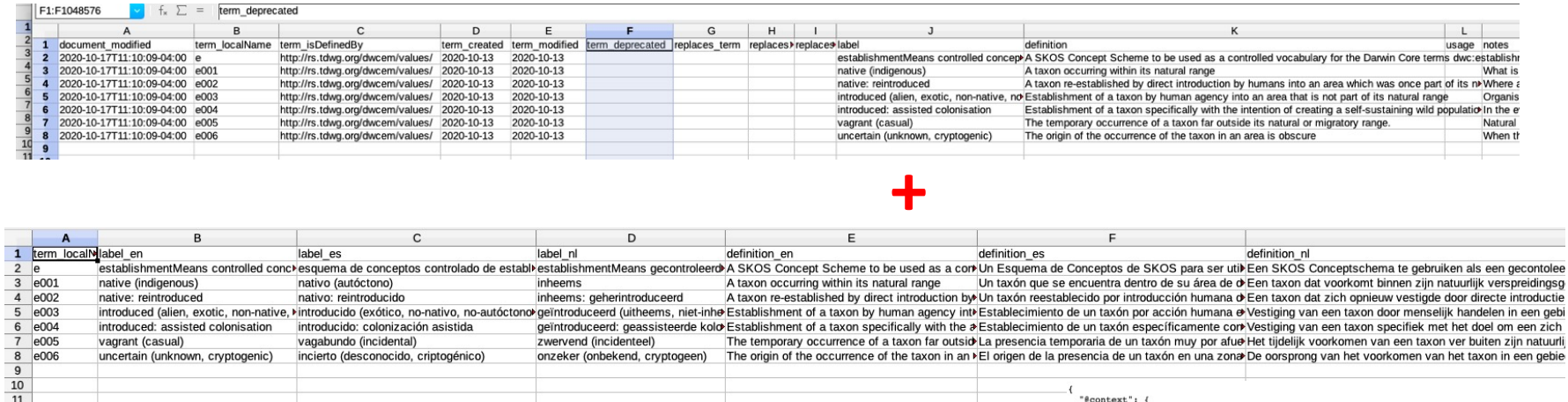

normative definition + non-normative translations -> SKOS JSON-LD

#### **Translation workshop Thursday!**

Conversion script: https://github.com/tdwg/rs.tdwg.org/blob/gh[pages/cvJson/build\\_json\\_ld\\_for\\_controlled\\_vocabularies.ipynb](https://github.com/tdwg/rs.tdwg.org/blob/gh-pages/cvJson/build_json_ld_for_controlled_vocabularies.ipynb)

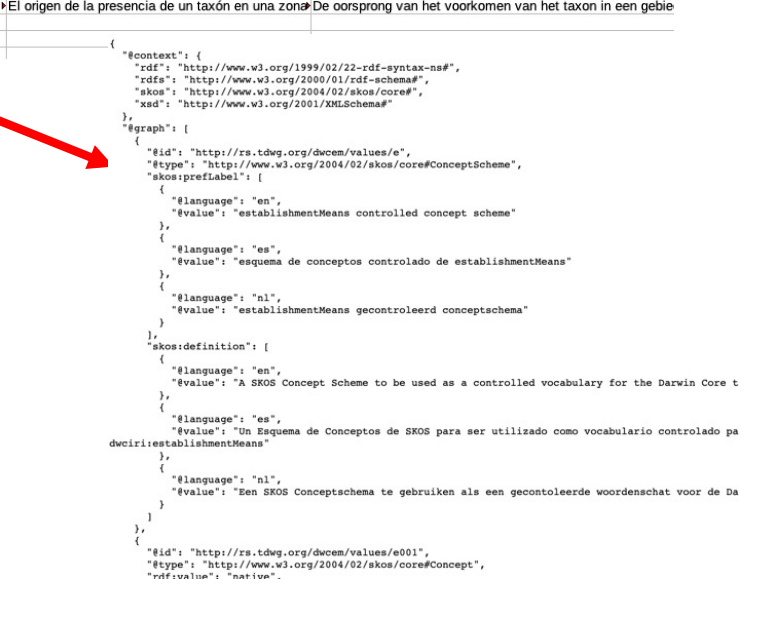

# 2. Multilingual controlled vocabularies

- Web application[: https://tdwg.github.io/rs.tdwg.org/cvJson/display-cv.htm](https://tdwg.github.io/rs.tdwg.org/cvJson/display-cv.html)l
- Triplestore/example SPARQL query: <https://gist.github.com/baskaufs/916a5210e8df75a41174dffdf9573d7d>

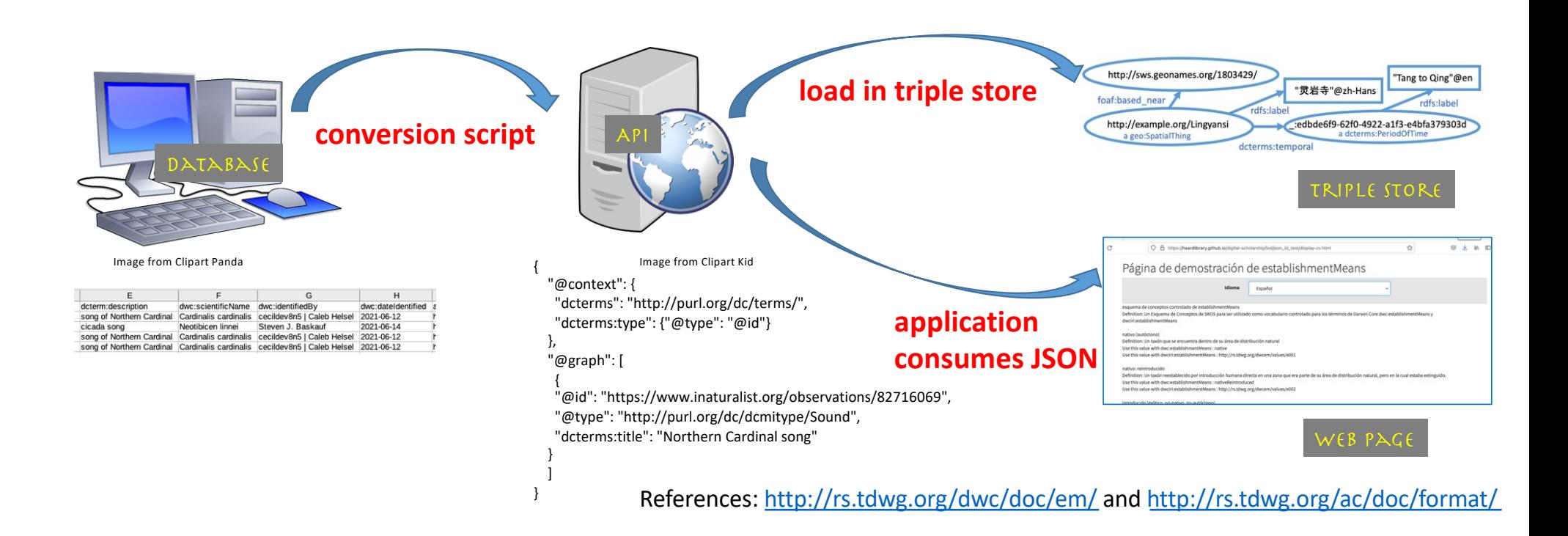

Referenc[e: https://dwc.tdwg.org/terms/#resourcerelationsh](https://dwc.tdwg.org/terms/)ip Example dat[a: https://gist.github.com/baskaufs/639d05dd485564a125feaf1b6adaac1](https://gist.github.com/baskaufs/639d05dd485564a125feaf1b6adaac17)7

#### 3.Darwin Core ResourceRelationship class: database

- Newly clarified definitions and new term relationshipOfResourceID
- Used for tabular representation of statements

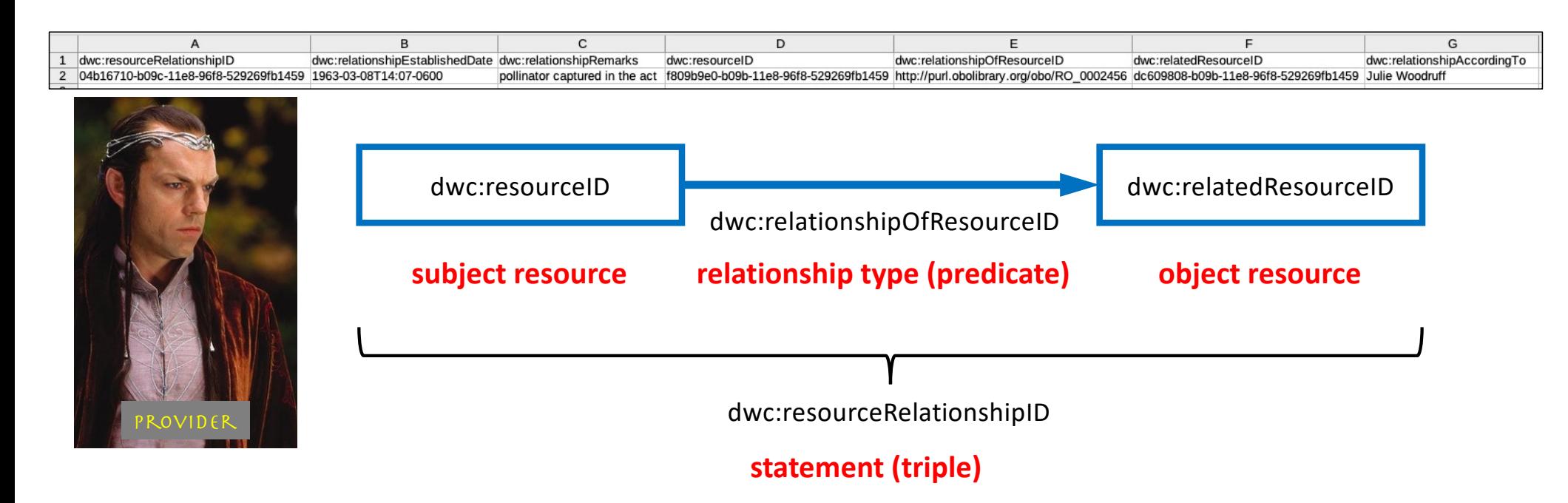

#### Darwin Core ResourceRelationship class: Triple store

• RDF reification vocabulary model for describing a triple + Wikibase model for references

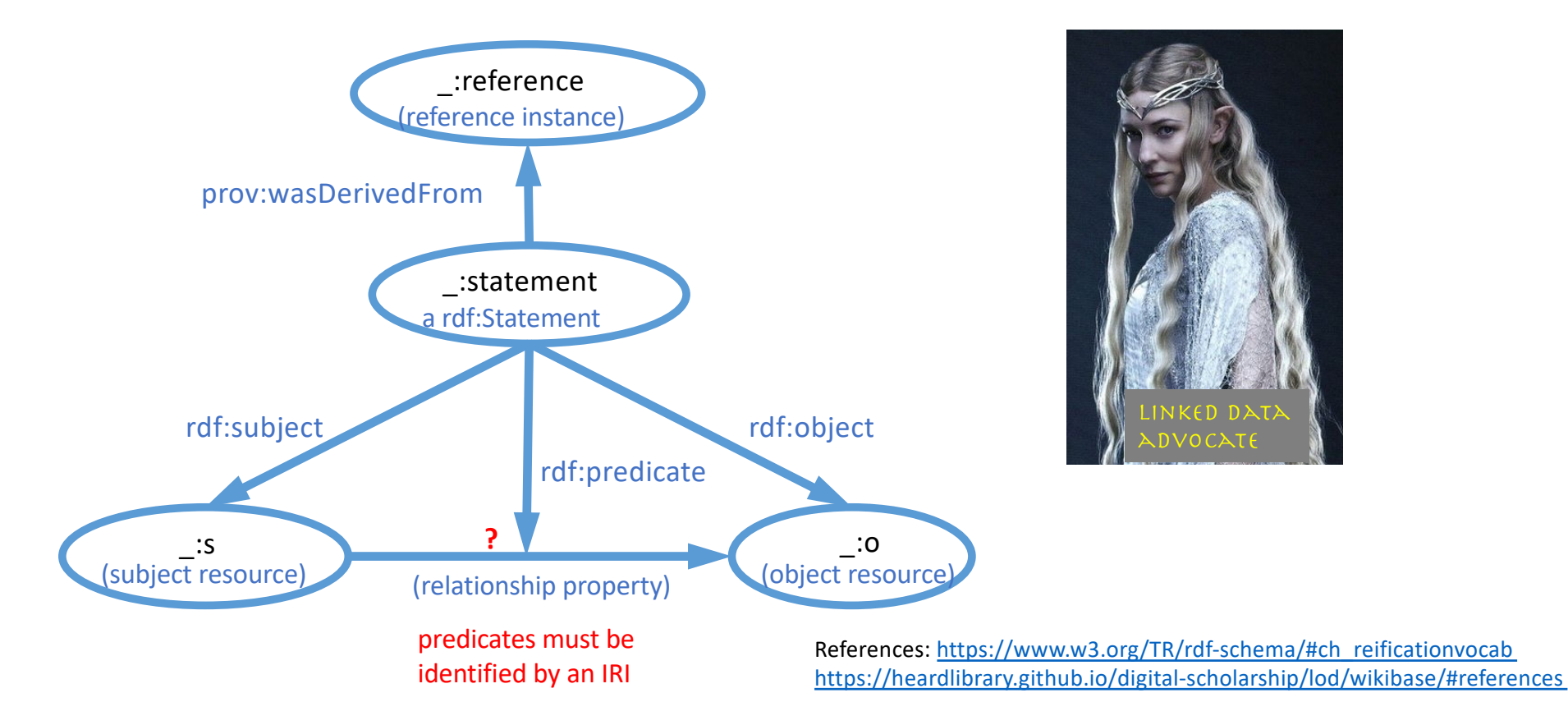

#### Darwin Core ResourceRelationship class: Triple store

- dwc:resourceID = "An identifier for the resource that is the subject of the relationship."
- Similar model for rdf:predicate and rdf:object

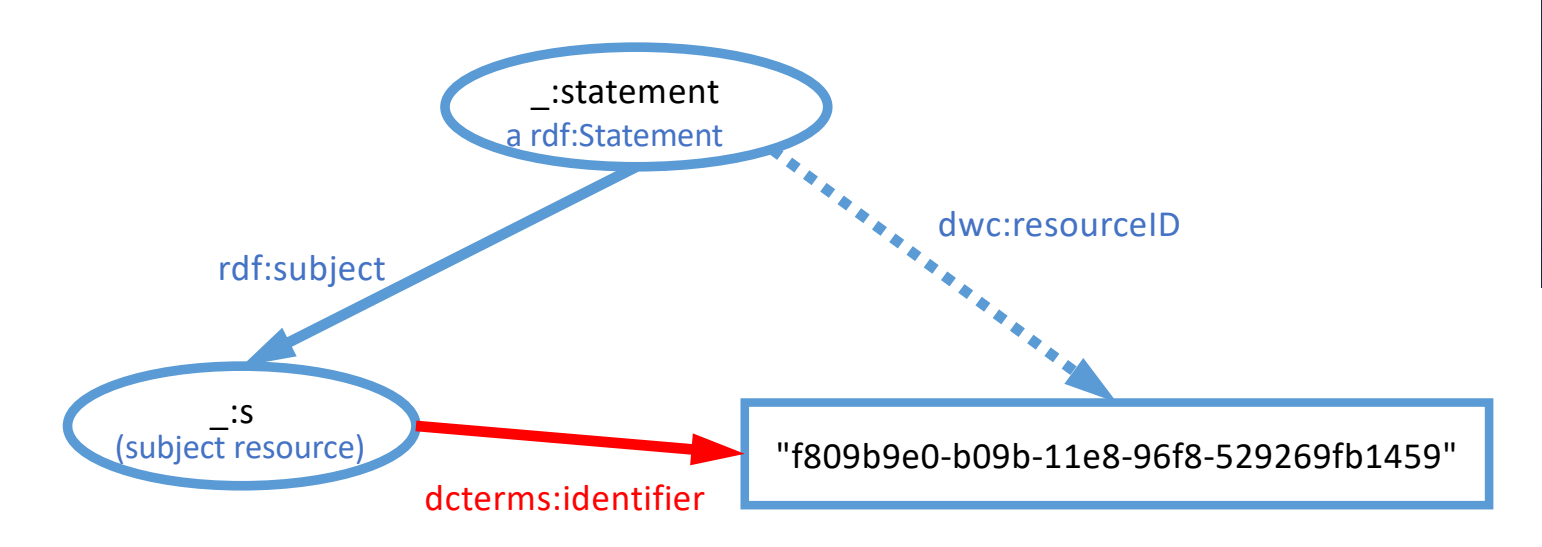

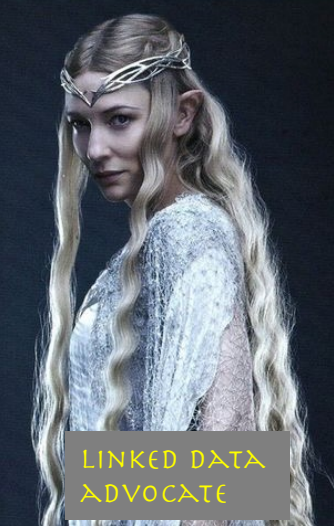

#### Darwin Core ResourceRelationship class: API

- JSON-LD maps ResourceRelationship terms to RDF graph
- Generally follows the same design pattern as before.

```
{
"@context": {
  "rdf": "http://www.w3.org/1999/02/22-rdf-syntax-ns#",
  "dwc": "http://rs.tdwg.org/dwc/terms/",
  "dcterms": "http://purl.org/dc/terms/",
  "dwc:relationshipEstablishedDate": {"@type": "http://www.w3.org/2001/XMLSchema#dateTime"}
},
"@graph": [
   {
  "@type": "http://www.w3.org/1999/02/22-rdf-syntax-ns#Statement",
  "dcterms:identifier": "04b16710-b09c-11e8-96f8-529269fb1459",
  "dwc:relationshipEstablishedDate": "1963-03-08T14:07-0600",
   "dwc:relationshipRemarks": "pollinator captured in the act",
   "rdf:subject": {"dcterms:identifier": "f809b9e0-b09b-11e8-96f8-529269fb1459"},
  "rdf:predicate": {"dcterms:identifier": "http://purl.obolibrary.org/obo/RO_0002456"},
  "rdf:object": {"dcterms:identifier": "dc609808-b09b-11e8-96f8-529269fb1459"},
   "prov:wasDerivedFrom": {"rdfs:label": "Julie Woodruff"}
   }
 ]
```
}

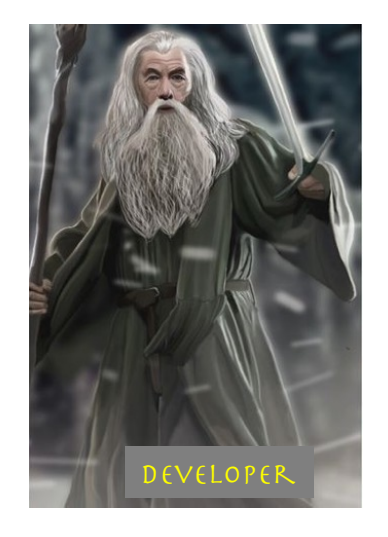

Data [at: https://gist.github.com/baskaufs/f8f8ddc3b2161beea789492e350ec37](https://gist.github.com/baskaufs/f8f8ddc3b2161beea789492e350ec374)4

#### Darwin Core ResourceRelationship class: RIPLE STO

- Use SPARQL CONSTRUCT to generate **Skolem IRIs** from IDs to replace blank nodes and generate a predicate IRI.
- Resulting **RDF triples** easily queried.

prefix rdf: <http://www.w3.org/1999/02/22-rdf-syntax-ns#> prefix dcterms: <http://purl.org/dc/terms/> construct {?subject ?predicate ?object} from <https://resourcerelationship> where { bind("http://example.org/.well-known/genid/" as ?skolem)

?statement rdf:subject/dcterms:identifier ?subjectID. ?statement rdf:predicate/dcterms:identifier ?predicateID. ?statement rdf:object/dcterms:identifier ?objectID. bind(iri(concat(?skolem, encode for uri(?subjectID))) as ?subject) bind(iri(concat(?skolem, encode for uri(?predicateID))) as ?predicate) bind(iri(concat(?skolem, encode for uri(?objectID))) as ?object) }

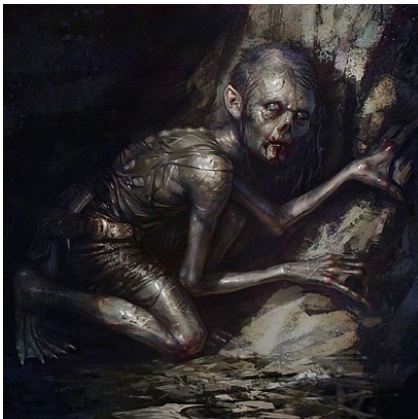

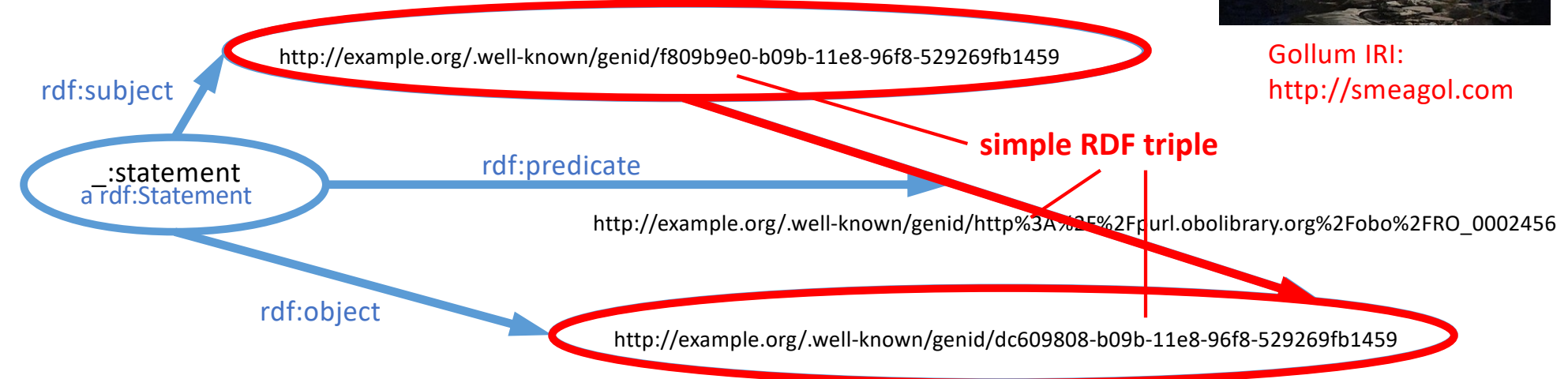

Referenc[e: https://www.w3.org/TR/rdf11-concepts/#section-skolemizatio](https://www.w3.org/TR/rdf11-concepts/)n Example quer[y: https://gist.github.com/baskaufs/379a694e1f4e235e3261972995fdfbf](https://gist.github.com/baskaufs/379a694e1f4e235e3261972995fdfbf0)0

Image: Frédéric Bennett (Ben[ef\), CC BY-SA](https://creativecommons.org/licenses/by-sa/4.0) 4.0, via Wikimedia Commons

# **Conclusions**

Spoiler alert !

#### The Happy Ending…

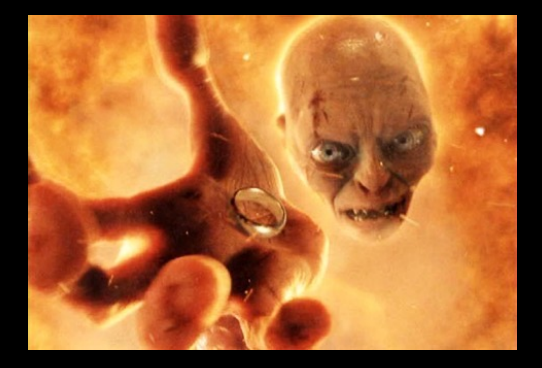

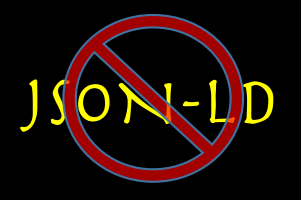

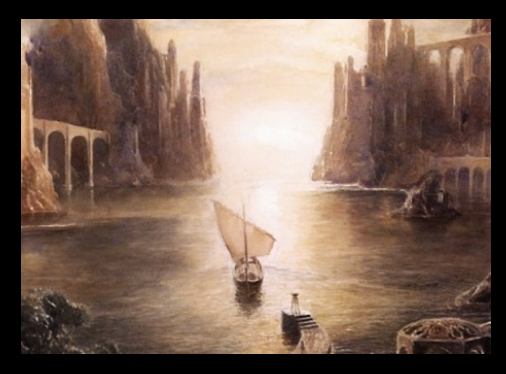

#### LINKED DATA Advocates

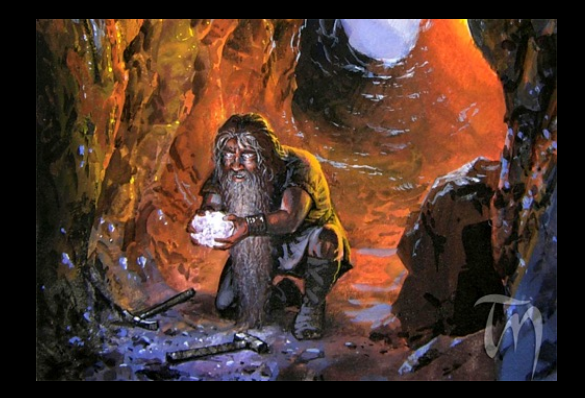

Providers

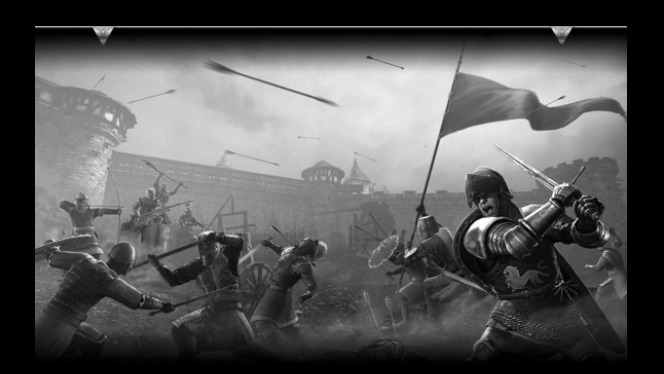

#### DEVELOPERS

#### Wait a minute…

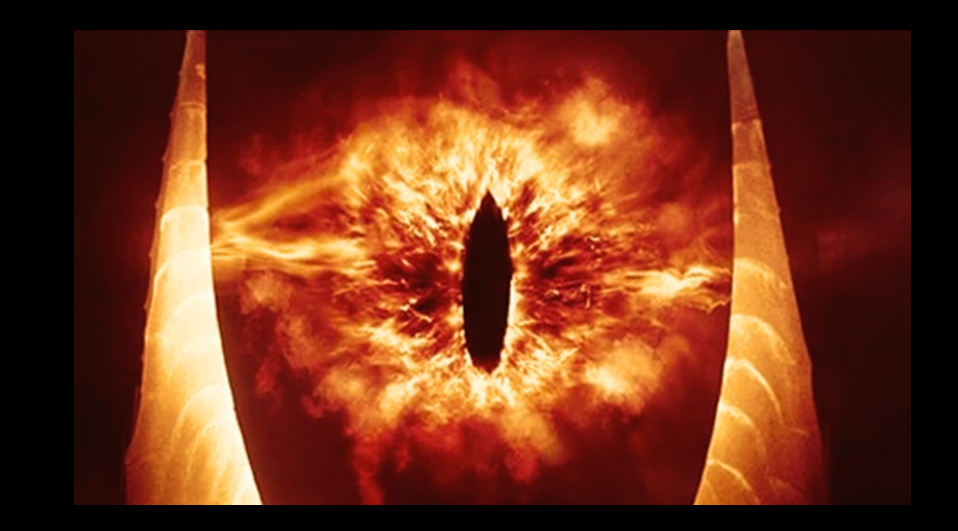

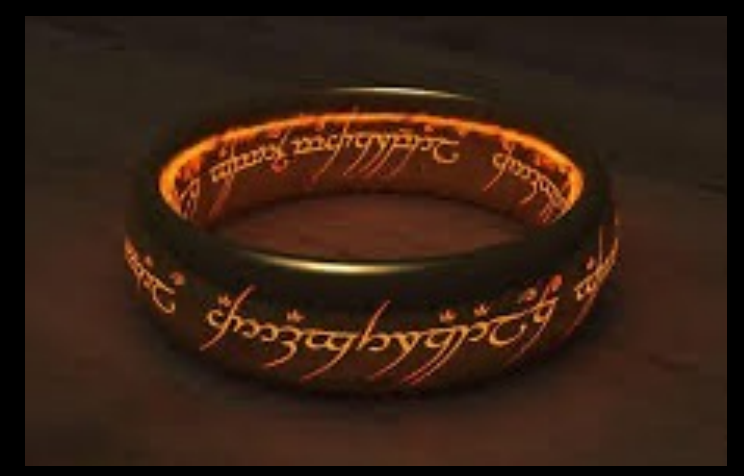

TDWG TAG ? JSON-LD

In our story Sauron is the good guy!

Do we really want interoperability for all parts of our community?